Title stata.com

**sort()** — Reorder rows of matrix

Description Syntax Remarks and examples Conformability Diagnostics Also see

# **Description**

sort(X, idx) returns X with rows in ascending or descending order of the columns specified by idx. For instance, sort(X, 1) sorts X on its first column; sort(X, (1,2)) sorts X on its first and second columns (meaning rows with equal values in their first column are ordered on their second column). In general, the ith sort key is column abs (idx[i]). Order is ascending if idx[i] > idx0 and descending otherwise. Ascending and descending are defined in terms of [M-5] abs() (length of elements) for complex.

 $\_$ sort(X, idx) does the same as sort(X, idx), except that X is sorted in place.

jumble (X) returns X with rows in random order. For instance, to shuffle a deck of cards numbered 1 to 52, one could code jumble(1::52). See rseed() in [M-5] runiform() for information on setting the random-number seed.

 $_{\rm jumble}(X)$  does the same as  $_{\rm jumble}(X)$ , except that X is jumbled in place.

order (X, idx) returns the permutation vector—see [M-1] **Permutation**—that would put X in ascending (descending) order of the columns specified by idx. A row-permutation vector is a  $1 \times c$  column vector containing the integers 1, 2, ..., c in some order. Vectors  $(1\2\3)$ ,  $(1\3\2)$ ,  $(2\1\3)$ ,  $(2\3\1)$ ,  $(3\1\2)$ , and  $(3\2\1)$  are examples. Row-permutation vectors are used to specify the order in which the rows of a matrix X are to appear. If p is a row-permutation vector, X[p, .]returns X with its rows in the order of p;  $p = (3\2\1)$  would reverse the rows of X. order (X, idx) returns the row-permutation vector that would sort X and, as a matter of fact, sort (X, idx) is implemented as X[order(X, idx), .].

unorder (n) returns a  $1 \times n$  permutation vector for placing the rows in random order. Random numbers are calculated by runiform(); see rseed() in [M-5] runiform() for information on setting the random-number seed. jumble() is implemented in terms of unorder(): jumble(X) is equivalent to  $X[\operatorname{unorder}(\operatorname{rows}(X)), .].$ 

 $\_$ collate(X, p) is equivalent to X = X[p, .]; it changes the order of the rows of X.  $\_$ collate()is used by \_sort() and \_jumble() and has the advantage over subscripting in that no extra memory is required when the result is to be assigned back to itself. Consider

$$X = X[p, .]$$

There will be an instant after X[p, .] has been calculated but before the result has been assigned back to X when two copies of X exist.  $\_$ collate(X, p) avoids that.  $\_$ collate() is not a substitute for subscripting in all cases;  $\_collate()$  requires p be a permutation vector.

#### **Syntax**

```
transmorphic matrix sort(transmorphic matrix X, real rowvector idx)

void __sort(transmorphic matrix X, real rowvector idx)

transmorphic matrix jumble(transmorphic matrix X)

void __jumble(transmorphic matrix X)

real colvector order(transmorphic matrix X, real rowvector idx)

real colvector unorder(real scalar n)

void __collate(transmorphic matrix X, real colvector p)
```

where

- 1. X may not be a pointer matrix.
- 2. p must be a permutation column vector, a  $c \times 1$  vector containing the integers 1, 2, ..., c in some order.

## Remarks and examples

stata.com

If X is complex, the ordering is defined in terms of [M-5] abs() of its elements.

Also see invorder() and revorder() in [M-5] invorder(). Let p be the permutation vector returned by order():

```
p = \operatorname{order}(X, \ldots)
```

Then X[p,.] are the sorted rows of X. revorder() can be used to reverse sort order: X[revorder(p),.] are the rows of X in the reverse of the order of X[p,.]. invorder() provides the inverse transform: If Y = X[p,.], then X = Y[invorder(p),.].

#### Conformability

```
sort(X, idx), jumble(X):
                X:
                         1 \times c_2, c_2 \leq c_1
              idx:
           result:
                         r_1 \times c_1
\_sort(X, idx), \_jumble(X):
                X:
                          r_1 \times c_1
              idx:
                          1 \times c_2, c_2 \leq c_1
                          void; X row order modified
           result:
order(X, idx):
                X:
                          r_1 \times c_1
                          1 \times c_2, c_2 \leq c_1
              idx:
           result:
                          r_1 \times 1
```

### **Diagnostics**

```
sort(X, idx) aborts with error if any element of abs(idx) is less than 1 or greater than rows(X).
```

 $\_sort(X, idx)$  aborts with error if any element of abs(idx) is less than 1 or greater than rows(X), or if X is a view.

 $_{jumble}(X)$  aborts with error if X is a view.

order (X, idx) aborts with error if any element of abs (idx) is less than 1 or greater than rows (X). unorder (n) aborts with error if n < 1.

 $\_$ collate(X, p) aborts with error if p is not a permutation vector or if X is a view.

#### Also see

```
[M-5] invorder() — Permutation vector manipulation
```

[M-5] uniqrows() — Obtain sorted, unique values

[M-5] ustrcompare() — Compare or sort Unicode strings

[M-4] **Manipulation** — Matrix manipulation

Stata, Stata Press, and Mata are registered trademarks of StataCorp LLC. Stata and Stata Press are registered trademarks with the World Intellectual Property Organization of the United Nations. StataNow and NetCourseNow are trademarks of StataCorp LLC. Other brand and product names are registered trademarks or trademarks of their respective companies. Copyright © 1985–2023 StataCorp LLC, College Station, TX, USA. All rights reserved.

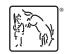

For suggested citations, see the FAQ on citing Stata documentation.